## **With 'NNTP' protocol, you can define the following parameters**

- Body matches/does not matches ASCII/UTF-8 Regular Expression/ Wildcard word
- Transfer size  $'=='$  or '>=' or '<=' or '!=' specify size in KB • Server: Start <IP Address> End <IP Address> • File type 'is' or 'is not' define in Antivirus > File Filter • Binary file pattern enter in (enter in base 64) matches/does not matches • Authenticated User matches/does not matches Specify the user name
- User group matches/does not matches Choose the user group

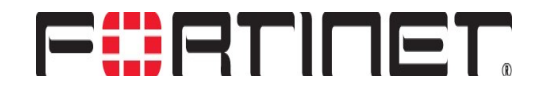